# **About This Guide**

This section describes the objectives, audience, organization, and conventions of the Access and Communication Servers Getting Started Guide. For information about related publications, refer to the Documentation Roadmap.

### **Document Objectives**

This guide explains the **setup** command facility and its role within the software configuration process for ASM-CS and 500-CS communication servers, and for Cisco 2500 access servers. For information about the functionality supported on communication and access servers, refer to Table 1-1.

The guide provides hardware installation information, and detailed procedures for first-time startup, configuration planning, and configuration implementation, so that you can get your server product up and running quickly and uneventfully.

If you plan to set up your access or communication server to function with protocol translation, use this book in conjunction with the Protocol Translation Configuration Guide and Command Reference.

**Note** In many places throughout this book, the term *server product* appears. This term refers globally to communication server (ASM-CS and 500-CS) and access server (Cisco 2500) products. If you have a Cisco 2500 model that supports routing only, refer to the Router Products Getting Started Guide.

# **Audience**

The Access and Communication Servers Getting Started Guide is for customers who are responsible for the initial setup and configuration of their server product. This document provides a step-by-step approach to planning the first-time configuration using the setup command facility, a specially designed user interface for performing basic configuration procedures on all server products. You can also use the **setup** command facility on your server product to set up asynchronous interfaces. Users can use the **setup** command facility for basic changes at any time.

This guide is written for customers who have little or no experience with the communication server. These users could be completely new to networking, or they could be familiar with basic concepts and terminology. However, it assumes that users

- Understand the purpose for which their server product was purchased
- Know which protocols they will route
- Are familiar with the interfaces they will use
- Know whether they will use bridging
- Know how their asynchronous lines will be used

This document complements the *Access and Communication Servers Configuration Guide*, the *Access and Communication Servers Command Reference* publication, and the *Cisco Access Connection Guide*. References to these publications are made where appropriate.

## **Document Organization**

The organization of this guide reinforces the ease-of-use of the **setup** command facility and reflects the order in which the tasks should be performed. It is organized as a step-by-step planning tool that walks you through the process of setting up a communication server for the first time. Use the worksheets as planning and information-gathering tools. To make changes to the advanced configuration for your server product, refer to the *Access and Communication Servers Configuration Guide* and the *Access and Communication Servers Command Reference* publications. To make changes to the advanced configuration for router functionality on the Cisco 2500, refer to the *Router Products Configuration Guide* and the *Router Products Command Reference* publications.

The guide is organized as follows:

- Chapter 1, "Overview," provides a general description of the hardware installation and software configuration process.
- Chapter 2, "Preparing for First-Time Startup," helps you plan your configuration when you use the **setup** command facility.
- Chapter 3, "First-Time Startup," explains how to use worksheets to run through a setup session.
- Chapter 4, "Where to Go from Here," provides information about using the **setup** command facility to alter a basic configuration after first-time startup; how to use the streamlined **setup** command facility if your interfaces are down and you want to boot your server product from a network (TFTP) server; and where to refer to perform advanced configuration on the server product.
- Appendix A, "Blank Worksheets," provides blank worksheets to complete during the planning phase and to use during a setup command facility session.

#### **Document Conventions**

This document uses the following conventions to convey instructions and information:

• Ctrl- represents the key labeled *Control*.

For example, the key combination Ctrl-C means hold down the Control key while you press the C key.

 A string is defined as a nonquoted set of characters. For example, when setting up a community string for SNMP to "public," do not use quotes around the string, or the string will include the quotation marks.

Command descriptions use these conventions:

- Examples that contain system prompts denote interactive sessions, indicating that the user enters commands at the prompt. The system prompt indicates the current command mode. For example, the prompt cs(config) # indicates global configuration mode.
- Commands and keywords are in boldface.
- Arguments for which you supply values are in *italic*.
- Elements in square brackets ([]) are optional.
- Alternative but required keywords are grouped in braces ({ }) and separated by vertical bars (|).

Examples use these conventions:

- Terminal sessions and information the system displays are in screen font.
- Information you enter is in boldface screen font.
- Nonprinting characters, such as passwords, are in angle brackets (<>).
- Default responses to system prompts are in square brackets ([]).
- Exclamation points (!) at the beginning of a line indicate a comment line.

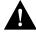

**Caution** Means *reader be careful*. You are performing a task during which you might do something that could result in equipment damage or loss of data.

**Note** Means *reader take note*. Notes contain helpful suggestions or references to materials not contained in this manual.

| _ |       |      | ^     |        |    |
|---|-------|------|-------|--------|----|
| • | )ocum | ont. | ('Any | ıαntın | nc |
|   |       |      |       |        |    |